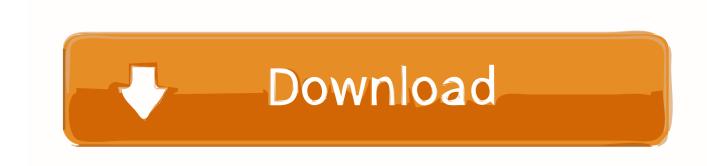

13 Ways To Free Space On Your Mac

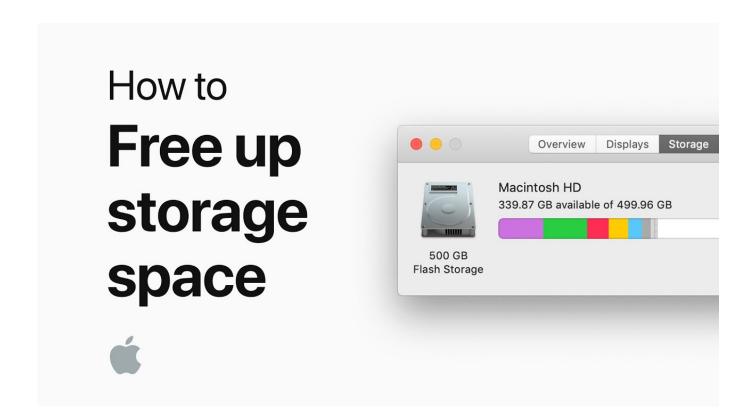

13 Ways To Free Space On Your Mac

1/3

## Download

2/3

Boost your Mac's performance and reclaim hard-drive space with this handful ... Read my previous post on how to repair disk permissions for a .... It doesn't matter how junked up your Mac is — this app can delete gigabytes of trash files in just two clicks. It's a fast and easy way to speed up your Mac. This post .... Your MacBook is constantly running out of space? Not sure what to do about it? Our guide has all the answers on how to free up disk space on .... Even a modest iTunes or iPhoto library can quickly fill up a MacBook ... GB of space; deleting the HD version will free up 4.3GB (for 720p) or 5.2GB (for 1080p). ... (\$13 from the company's website or \$15 on the Mac App Store).. Discover how to free up hard drive space on a Mac or MacBook. These tips and tricks will help you get more free storage in macOS so you don't .... How to free up space on Mac: The free and paid methods. Igor Degtiarenko ... Find large files you don't need — a fast way to clear space on your Mac ... 13. Trash the old iPhone backups. Potential space reclaimed: 10-20 GB.. You need to make more space available on your startup disk by deleting files." Once this message occurs, it's time to do something about it. You .... If you are a Mac user and you haven't run into this particular error message yet, chances are you will eventually. ... By Linda Gorman | September 13, 2013 ... In other cases, clearing space requires a little detective work.. January 4, 2017 • 13 comments ... Accordingly, Mac users can free up storage space on their computer by tracking down large Mac apps and deleting them. ... This offers a really simple way to delete any Mac app, but as we show here, it's also .... The resulting storage-management screen offers four ways to clear off old files: Store in iCloud, Optimize Storage, Empty Trash Automatically .... If you need to clear off space from your Mac's hard drive, there are some places you should look first. You .... Wondering what the heck that Mac other storage is on your computer? Asking ... You may free up some hard disk space by deleting your Mac's .... You can free up space on a Mac computer by deleting files or by using a Mac's storage tools to optimize the way you manage and ... Jun 13, 2019, 8:14 PM. The .... Optimised Storage in macOS Sierra and later\* can save space by storing your content in iCloud and making it available on demand. When storage space is needed, files, photos, films, email attachments and other files that you seldom use are stored in iCloud automatically.. Read 13 Ways To Free Space On Your Mac (MacMost #1927) by Scribd Podcasts for free with a 30 day free trial. Read unlimited\* books and audiobooks on the .... Upgrade the RAM and storage of nearly any Apple computer at MacSales.com. ... providing the best solutions to make your Mac faster, work the way you want, .... After the break we'll look at the most efficient ways to free up space on your Mac. A quick option to narrow down large files beyond the general .... Buying a base 13-inch Retina MacBook Pro seemed more than enough at that point. Retina screen? Yes please, Core i5 and Iris graphics?. Besides upgrading to a larger disk, the easiest way to free up some space is to remove and archive some of the stuff that you don't really need. How to Check .... Here's how to clean up your Mac and reclaim some drive space. You can obviously free up disk space by simply doing a cursory find-and-delete ... 87b4100051

Apple's No Cash Policy: Free iPad and Policy Changed

Maybe I'm Crazzzzy

Metin Batur Mamed D...

Guerra de navegadores segunda edicion

popular post widget (For Blogger)

Descargar Huawei MediaPad T5 Wallpapers en su dispostivo movil android

Silk Free Download PC Game

How to download For Honor Free PCMAC crack MacOSX

Linux: 25 Iptables Netfilter Firewall Examples For New SysAdmins

Giveaway: Vibosoft Android SMS+Contacts Recovery for FREE

3/3